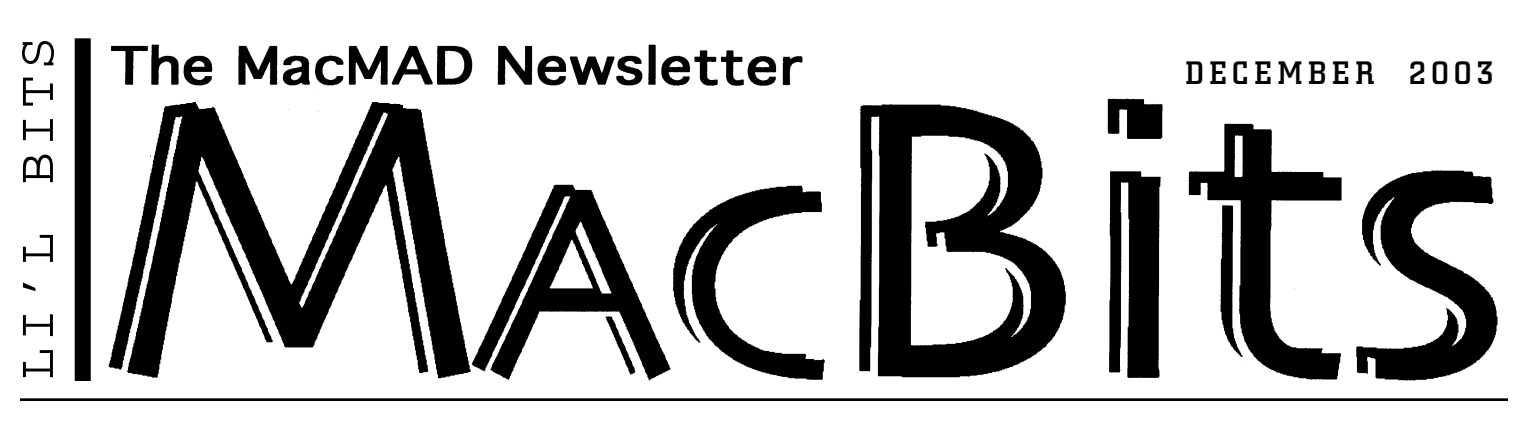

# iPhoto 2: The Missing Manual

**A MacMAD Book Review**

## **Jamie Cox Reviews a New Book from O'Reilly**

*iPhoto 2: The Missing Manual* Published by Pogue Press and O'Reilly & Associates, Inc. ISBN 0-596-00506-7

i<br>i **Photo 2: The Missing Manual** has three authors, David Pogue, Joseph Schorr, and Derrick Story. Between them they have quite a bit of photography experience as well as Macintosh expertise. It shows in the book, which has some valuable photography tips, as well as solid information about using iPhoto 2.

I initially wasn't too excited to

review this book, since I am an experienced Mac user, and had been using iPhoto for

## **Next 3rd Tuesday Program**

**Tuesday, January 20, 2004** *NO DECEMBER PROGRAM* Melbourne Public Library, 7pm *TOPIC TO BE ANNOUNCED Watch our website for details.*

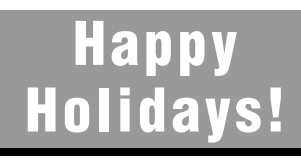

**TELL YOUR FRIENDS: Bring your Christmas Mac to 1st Wednesday Help, Jan. 7th!** Eau Gallie Public Library, 7pm

**www.macmad.org**

a while, and have been taking photos for years, both on film and digitally. I supposed that this book would be entirely a review of what I already knew. I was surprised to find that

although the material is understandable by a beginner, there are quite a few valuable tips for the

Macintosh veteran. The book covers much more than the iPhoto program itself. It provides

help with the entire process, including choosing a camera, taking good pictures, getting them

into iPhoto, and on to exporting the

finished pictures to vari-

ous media. There are even tips on iDVD, making QuickTime movies, and underwater photography!

My favorite tips from the book include:

CAMERA EQUIPMENT: A USB memory card reader is a useful accessory. It lets you access your photos without running down your camera's battery. It also lets you import photos from other people's cameras which may not be compatible with iPhoto, or when they don't have the USB cable.

PHOTOGRAPHY: An external flash gets rid of redeye at the source. Moving the flash just a few inches away from the camera lens eliminates redeye in your photos. (I have recently learned this by personal experience.)

USING IPHOTO: Albums enhance the power of iPhoto. You can rearrange the order of photos in an album, which you can't do in the library. Most of iPhoto's more powerful features only work with photos in an album. Photos in more than one iPhoto album are not duplicated on your hard disk. If you're not using albums, you're not getting the most out of iPhoto.

continued on back

## Do You Want to E-Mail Your Photos? **by Jim Staal**

**B**e sure you're ready to share holiday photos! Problems<br>sending or receiving photos by email usually result fr<br>the size of the file being emailed. If a photo will be<br>viewed on screen only the photo size (beight by width) sending or receiving photos by email usually result from viewed on screen only, the photo size (height by width) and resolution can be set to result in a fairly small file. Unless someone wants to print the photo, a very low resolution, such as 72 dpi (dots per inch), can be used.  $\ddot{c}$  ontinued on back

## What's Happening In MacMAD: Mac Goodies and MUG by Jim Staal, President

O you have your Holiday gift list written yet? Mine will<br>have lots of Mac goodies like an iSight camera, an FM<br>transmitter for my iPod, better speakers for my G4, and on<br>and on I like to give my family lots to select from have lots of Mac goodies like an iSight camera, an FM and on. I like to give my family lots to select from. The Apple web site and the magazines have good articles on lists of goodies to jump start your list. I hope that your family appreciates your Mac fanaticism.

We had a lot of fun exploring Panther at the last meeting. Since then I have been learning a lot more about the features. I have talked to several others who have upgraded. Personally, I am having a tough time deciding whether the best part is the increased speed, the new Preview capabilities (and speed), Exposé or a combination of several of the other changes.

This past year has seen a lot of great Mac hardware and software releases, including the G5, iBooks with G4 chips (the club's new machine is one of those), and most all of the software upgrading to OS X and taking better advantage of the features. Next year starts off with the anniversary of the "Big Brother" commercial and continues our club's 20th anniversary celebration.

Our MUG (Mac User Group) continues to grow. Thanks for your hard work and interest in the Mac.

I'm looking forward to seeing more and more of you at the meetings. Look for more interesting programs coming up! Bring a SUV load of Mac friends.

## **MacMAD**

**On the WEB**

**Macintosh Meeting & Drinking Society** Established 1984. **MacMAD** does not condone or

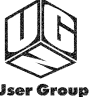

Network

## support software piracy.

**www.macmad.org http://bbs.macmad.org**

**President** Jim Staal, 953-4911, coach@azuregroup.com **Vice Presidents** Jay Fleming, 777-2509, jayfleming@earthlink.net & Ray Legall, 768-2041, rainman56@mac.com **Secretary** Mark Fosgate, 725-0285, markf21@cfl.rr.com **Membership** Jim Robertson, 951-2965, jrobertson3@cfl.rr.com **Treasurer** Bill Moroney, 728-7022, IrishBJ@aol.com **Web Master** Jamie Cox, 255-5387, jamiecox000@cfl.rr.com **Vendor Interface** Carl Carter, 773-7390, iMacMaven@aol.com **MacBits Editor** (odd-numbered months) Cher Daley, 724-8981, cdaleyart@aol.com **Li'l Bits MacBits** (even months) Cameron

Donaldson, 951-2210, cammiedonaldson@earthlink.net

#### **Members Helping Members**

**WordPerfect, Canvas:** Brenda Foster, 724- 1948, needleworx@earthlink.net **Photoshop, CorelDraw, Illustrator, Freehand, AOL, Color-It, ClarisWorks, Quark X-press:** Cher Daley, 724-8981, cdaleyart@aol.com **Photoshop:** Gayle Baker, 725-7632, sterlingphoto@mindspring.com **Photoshop, Quark, Illustrator:** Randy Perry,

(772) 589-6449, Radknee@aol.com If you are experienced with software or hardware, and wouldn't mind a few calls for help,

**MacBits** is an independent publication not affiliated or otherwise associated with or sponsored or sanctioned by Apple Computer, Inc. The opinions, statements, positions and views stated herein are those of the author(s) or publisher and are not intended to be the opinions, statements, positions, or views of Apple Computer, Inc. Created on Macintosh computers with VOLUNTEER: call Cher at 724-8981.

Quark Xpress.

### Missing Manual... continued from front

ONLINE: Be sure to visit www.missingmanuals.com and click on "Missing CD-ROMs" for an excellent index of downloadable free and shareware utilities for iPhoto and more.

Overall, this book is an excellent reference to digital photography with iPhoto 2. You will find useful tips on almost every page. This is the type of book where you can pick it up to read about a particular topic you are working on at the time. I recommend *iPhoto 2: The Missing Manual* for any user of iPhoto.

### **Email Your Photos** continued from front

Printing from this resolution will result in a somewhat grainy picture. Increasing to 150 dpi is generally adequate for at-home printing. Higher resolution is required for fine printing. A 4x6 photo at 72-150 dpi will provide a good screen image or print without creating an overly large file.

Many cameras have an e-mail setting that can be used if you are taking a photo that will be shared via email. Otherwise, the photo program the you use on your Mac (e.g., iPhoto or Photoshop) will provide the capability. In iPhoto, there is a one-buton capability to properly size the photo. Select the photo, press the button, and a dialog appears that gives you the ability to select the photo size and shows you the estimated file size. Most other photo handling software provide similar capabilities, although some require you to separately select the photo size and the resolution.

**INFORMAL HELP SESSION • GOT A PROBLEM? BRING IT! FIRST WEDNESDAYS AT EAU GALLIE PUBLIC LIBRARY, 7PM See you there, Wednesday, January 7th, 2004**

### THE MINUTES About Last Meeting, Nov. 18, 2003 by Kee

President Jim Staal opened the November 18th meeting of MacMAD by presenting the club's newly acquired G4 800MHz iBook, equipped with an AirPort Card, to the twenty-two assembled members and a guest. This was deemed a tremendous improvement over the bulky, heavy iMac that someone once had to lug from meeting to meeting.

Prior to the scheduled program, Jim reported he had been fielding various offers of the donation of older pieces of Mac equipment. He asked for consideration of methods of handling such offers where it might benefit the club coffers and reputation. He also asked the membership to assist in acquiring advertising for MacBits, indicating that hot prospects were needed.

Jim Staal then presented the main program, demonstrating the recently released Panther, OS X v10.3, on the new iBook. He worked his way through the new features and then explained the improvements made to preexisting applications. One of the main enhancements was the increase of speed for many of the functions. There was also enough time to play around with iChat and to announce that the Christmas Party would be on the Wednesday meeting date, December 3, 2003, at the House of Joe, 1220 W. New Haven Ave, West Melbourne. The coffee house is equipped with wireless internet and members were encouraged to bring compatible equipment. Coffees and snacks available. There will be no Tuesday meeting in December. Have a Happy Holiday.

**EDUCATIONAL PROGRAM • HOW TO'S 3RD TUESDAYS AT MELBOURNE PUBLIC LIBRARY, 7PM See you there, Tuesday, January 20th, 2004**

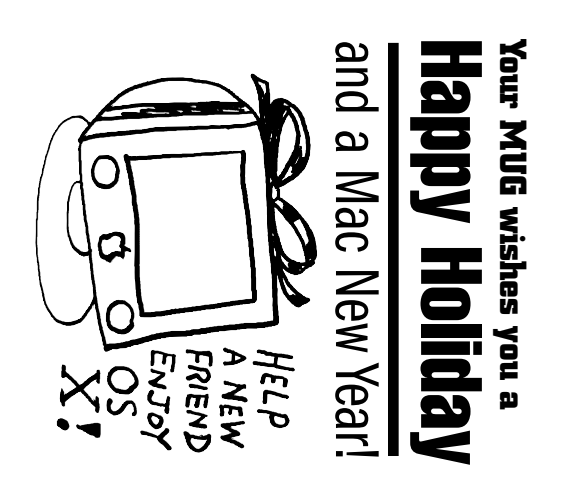

**MacMAD** 2200 Hall Rd Malabar FL 32950

Address Service Requested